## Package 'orders'

July 17, 2021

Type Package

Title Sampling from k-th Order Statistics of New Families of Distributions

Version 0.1.6

Author Carlos Alberto Cardozo Delgado

Maintainer Carlos Alberto Cardozo Delgado <cardozorpackages@gmail.com>

Description Set of tools to generate samples of k-

th order statistics and others quantities of interest from new families of distributions. The main references for this package are: C. Kleiber and S. Kotz (2003) Statistical size distributions in economics and actuarial sciences; Gentle, J. (2009), Computational Statistics, Springer-Verlag;

Naradajah, S. and Rocha, R. (2016), [<DOI:10.18637/jss.v069.i10>](https://doi.org/10.18637/jss.v069.i10) and Stasinopoulos, M. and Rigby, R. (2015), [<DOI:10.1111/j.1467-9876.2005.00510.x>](https://doi.org/10.1111/j.1467-9876.2005.00510.x).

The families of distributions are: Burr distributions, Feller-Pareto distributions, Generalized Pareto Distributions, The Inverse Paralogistic Distributions, Marshall-Olkin G distributions, exponentiated G distributions, beta G distributions,

gamma G distributions, Kumaraswamy G distributions, generalized beta G distributions, beta extended G distributions, gamma G distributions, gamma uniform G distributions, beta exponential G distributions, Weibull G distributions, log gamma G I distributions, log gamma G II distributions,

exponentiated generalized G distributions, exponentiated Kumaraswamy G distributions, geometric exponential Poisson G distributions, truncated-exponential skew-symmetric G distributions, modified beta G distributions,

exponentiated exponential Poisson G distributions, Poisson-

inverse gaussian distribution, Skew normal type 1 distributions, Skew student t distribution, Sinh-Arcsinh distribution, Sichel distribution, Zero inflated Poisson.

## License GPL-3

Encoding UTF-8

RoxygenNote 7.1.1

Imports Newdistns, gamlss.dist, actuar

NeedsCompilation no

Repository CRAN

Date/Publication 2021-07-17 04:30:02 UTC

## <span id="page-1-0"></span>R topics documented:

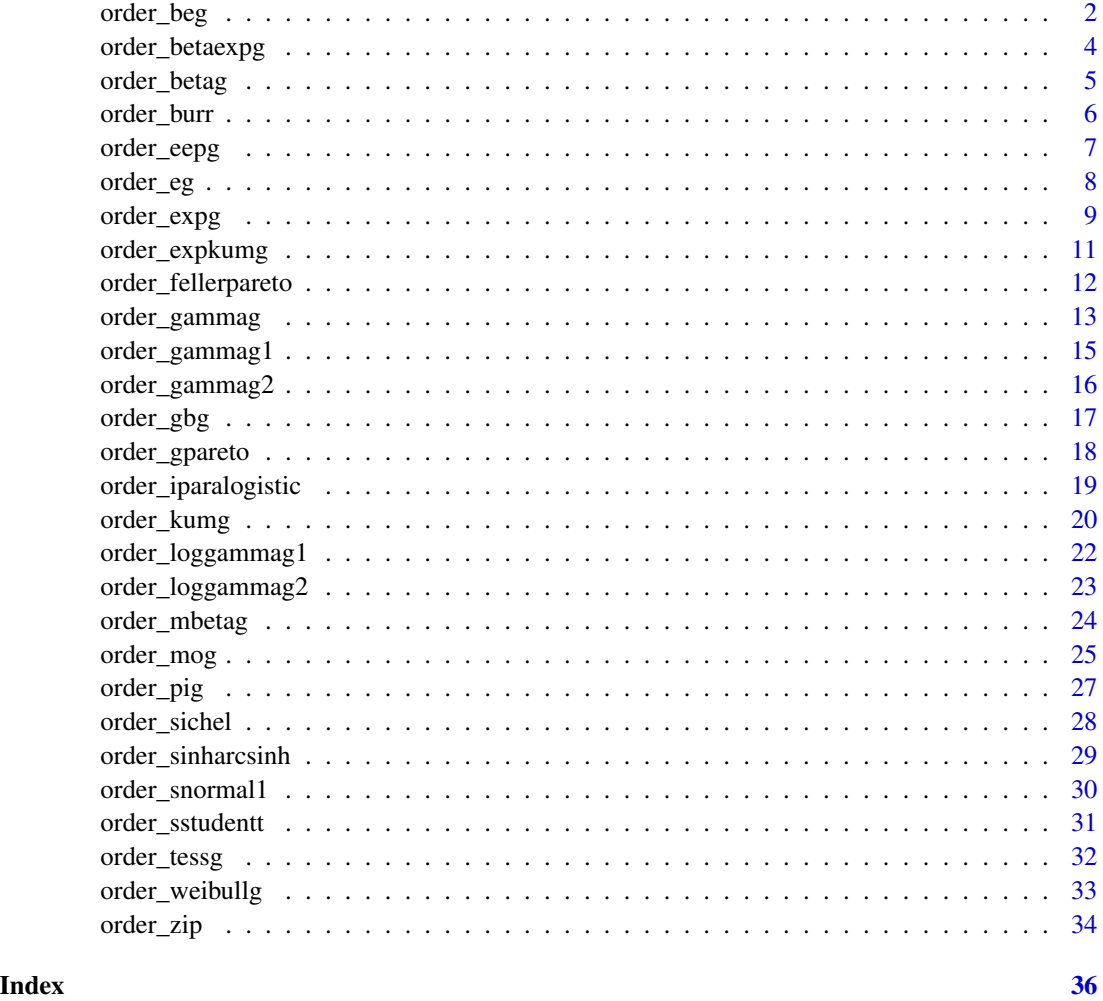

order\_beg *Random Sampling of k-th Order Statistics from a Beta Extended G Distribution*

## Description

order\_beg is used to obtain a random sample of the k-th order statistic from a Beta Extended G distribution.

```
order_beg(size, spec, a, b, k, n, alpha = 0.05, ...)
```
#### order\_beg 3

## Arguments

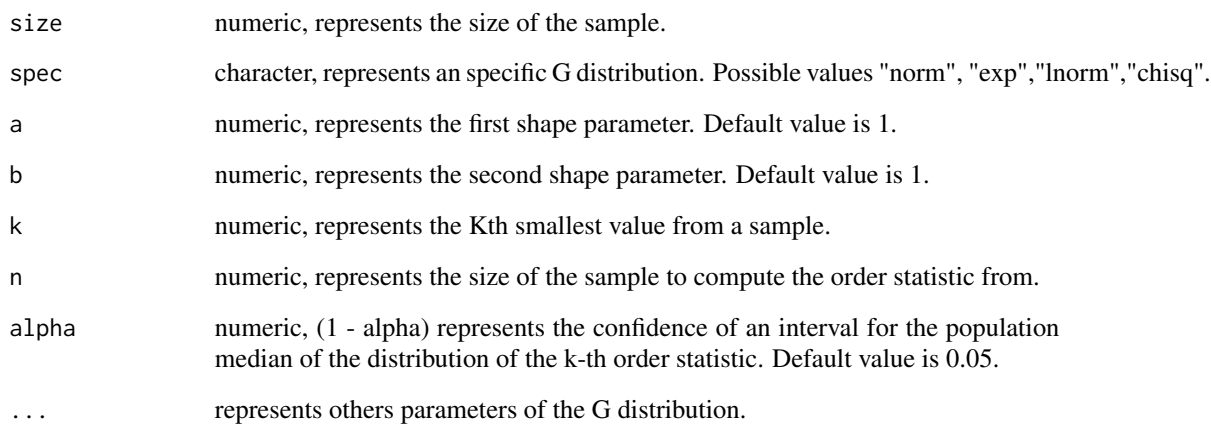

## Value

A list with a random sample of order statistics from a Beta Extended G Distribution, the value of its join probability density function evaluated in the random sample and a (1 - alpha) confidence interval for the population median of the distribution of the k-th order statistic.

#### Author(s)

Carlos Alberto Cardozo Delgado <cardozorpackages@gmail.com>.

## References

Gentle, J, Computational Statistics, First Edition. Springer - Verlag, 2009.

Naradajah, S. and Rocha, R. (2016) Newdistns: An R Package for New Families of Distributions, Journal of Statistical Software.

```
library(orders)
# A sample of size 10 of the 3-th order statistics from a Beta Extented Exponential Distribution
order_beg(10,"exp",a=1,b=1,k=3,50,alpha=0.02)
# A sample of size 10 of the 3-th order statistics from a Beta Extented Normal Distribution
order_beg(10,"norm",1,1,k=3,50)
# A sample of size 10 of the 3-th order statistics from a Beta Extented Log-normal Distribution
order_beg(10,"lnorm",1,1,k=3,50)
# A sample of size 10 of the 3-th order statistics from a Beta Extented Chis-square Distribution
order_beg(10,"chisq",1,1,k=3,50,df=3)
```
<span id="page-3-0"></span>

order\_betaexpg is used to obtain a random sample of the k-th order statistic from a Beta Exponential G Distribution.

#### Usage

```
order_betaexpg(size, spec, lambda, a, b, k, n, alpha = 0.05, ...)
```
## Arguments

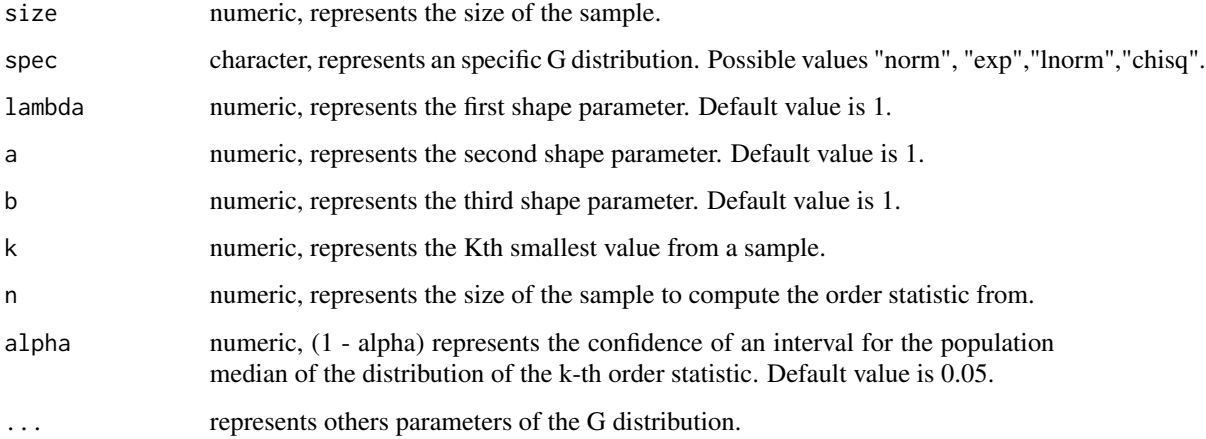

## Value

A list with a random sample of order statistics from a Beta Exponential G Distribution and the value of its join probability density function evaluated in the random sample.

#### Author(s)

Carlos Alberto Cardozo Delgado <cardozorpackages@gmail.com>.

## References

Gentle, J, Computational Statistics, First Edition. Springer - Verlag, 2009.

Naradajah, S. and Rocha, R. (2016) Newdistns: An R Package for New Families of Distributions, Journal of Statistical Software.

## <span id="page-4-0"></span>order\_betag 5

## Examples

```
library(orders)
# A sample of size 10 of the 3-th order statistics from
# a Beta Exponential Exponential Distribution
order_betaexpg(10,"exp",1,1,1,k=3,50,alpha=0.02)
# A sample of size 10 of the 3-th order statistics from
# a Beta Exponential Normal Distribution
order_betaexpg(10,"norm",1,1,1,k=3,50)
# A sample of size 10 of the 3-th order statistics from
# a Beta Exponential Log-normal Distribution
order_betaexpg(10,"lnorm",1,1,1,k=3,50)
# A sample of size 10 of the 3-th order statistics from
# a Beta Exponential Chi-square Distribution
order_betaexpg(10,"chisq",1,1,1,k=3,50,df=3)
```
order\_betag *Random Sampling of k-th Order Statistics from a Beta G Distribution*

## **Description**

order\_betag is used to obtain a random sample of the k-th order statistic from a Beta G distribution.

## Usage

```
order_betag(size, spec, a, b, k, n, alpha = 0.05, ...)
```
#### Arguments

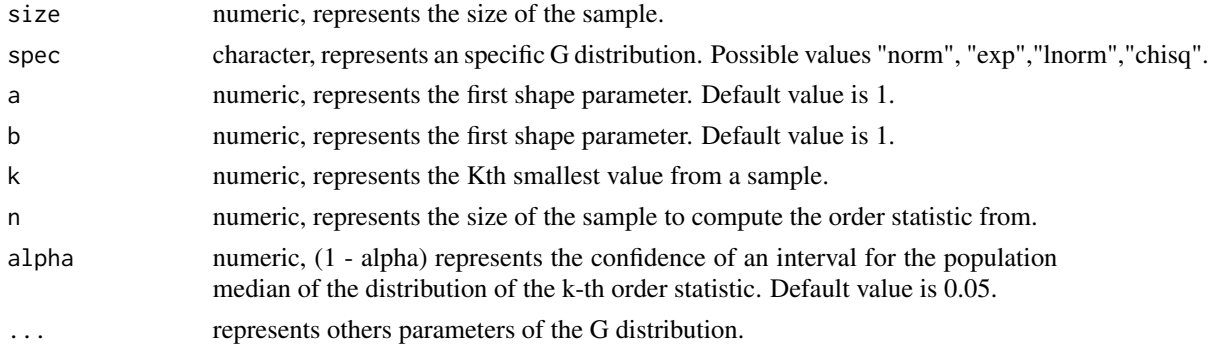

## Value

A list with a random sample of order statistics from a Beta G Distribution, the value of its join probability density function evaluated in the random sample and a (1 - alpha) confidence interval for the population median of the distribution of the k-th order statistic.

## Author(s)

Carlos Alberto Cardozo Delgado <cardozorpackages@gmail.com>.

## <span id="page-5-0"></span>References

Gentle, J, Computational Statistics, First Edition. Springer - Verlag, 2009.

Naradajah, S. and Rocha, R. (2016) Newdistns: An R Package for New Families of Distributions, Journal of Statistical Software.

## Examples

library(orders) # A sample of size 10 of the 3-th order statistics from a Beta Exponential Distribution order\_betag(10,"exp",1,1,k=3,50,alpha=0.02) # A sample of size 10 of the 3-th order statistics from a Beta Normal Distribution order\_betag(10,"norm",1,1,k=3,50) # A sample of size 10 of the 3-th order statistics from a Beta Log-normal Distribution order\_betag(10,"lnorm",1,1,k=3,50) # A sample of size 10 of the 3-th order statistics from a Beta Chis-square Distribution order\_betag(10,"chisq",1,1,k=3,50,df=3)

order\_burr *Random Sampling of k-th Order Statistics from a Burr Distribution*

#### Description

order\_burr is used to obtain a random sample of the k-th order statistic from a Burr distribution and some associated quantities of interest.

#### Usage

```
order_burr(size, k, shape1, shape2, scale, n, alpha = 0.05, ...)
```
#### Arguments

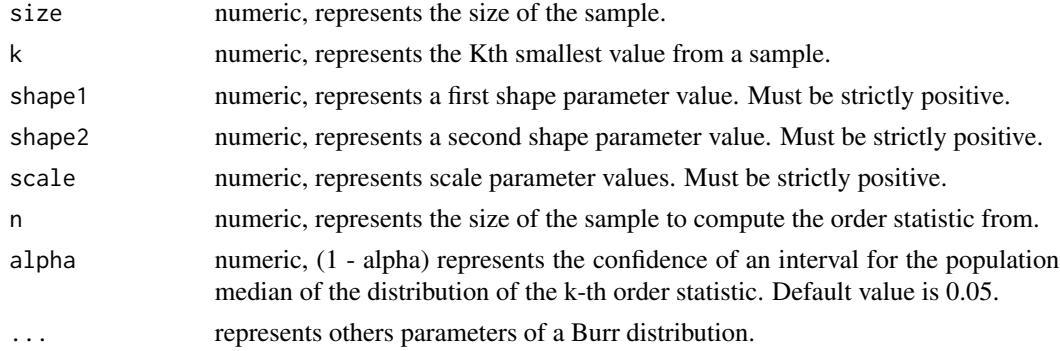

## Value

A list with a random sample of order statistics from a Burr Distribution, the value of its join probability density function evaluated in the random sample and a (1 - alpha) confidence interval for the population median of the distribution of the k-th order statistic.

<span id="page-6-0"></span>order\_eepg 7

## Author(s)

Carlos Alberto Cardozo Delgado <cardozorpackages@gmail.com>.

## References

Gentle, J, Computational Statistics, First Edition. Springer - Verlag, 2009.

Klugman, S. A., Panjer, H. H. and Willmot, G. E. (2012), Loss Models, From Data to Decisions, Fourth Edition, Wiley.

## Examples

```
library(orders)
# A sample of size 10 of the 3-th order statistics from a Burr Distribution
order_burr(size=10,shape1=0.75,shape2=1,scale=0.5,k=3,n=50,alpha=0.02)
```
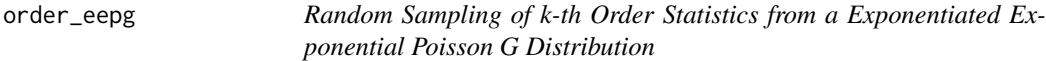

## Description

order\_eepg is used to obtain a random sample of the k-th order statistic from a Exponentiated Exponential Poisson G Distribution.

## Usage

```
order_eepg(size, spec, lambda, a, k, n, alpha = 0.05, ...)
```
#### Arguments

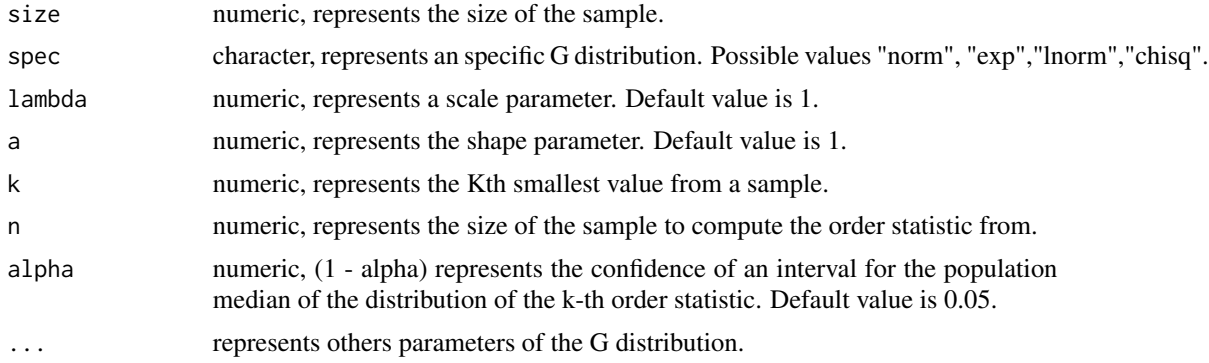

## Value

A list with a random sample of order statistics from a Exponentiated Exponential Poisson G Distribution, the value of its join probability density function evaluated in the random sample a (1 alpha) confidence interval for the population median of the distribution of the k-th order statistic.

## <span id="page-7-0"></span>Author(s)

Carlos Alberto Cardozo Delgado <cardozorpackages@gmail.com>.

## References

Gentle, J, Computational Statistics, First Edition. Springer - Verlag, 2009.

Naradajah, S. and Rocha, R. (2016) Newdistns: An R Package for New Families of Distributions, Journal of Statistical Software.

#### Examples

```
library(orders)
# A sample of size 10 of the 3-th order statistics from
# a Exponentiated Exponential Poisson Exponential Distribution
order_eepg(10,"exp",1,1,k=3,50,alpha=0.02)
# A sample of size 10 of the 3-th order statistics from
# a Exponentiated Exponential Poisson Normal Distribution
order_eepg(10,"norm",1,1,k=3,50)
# A sample of size 10 of the 3-th order statistics from
# a Exponentiated Exponential Poisson Log-normal Distribution
order_eepg(10,"lnorm",1,1,k=3,50)
# A sample of size 10 of the 3-th order statistics from
# a Exponentiated Exponential Poisson Chi-square Distribution
order_eepg(10,"chisq",1,1,k=3,50,df=3)
```
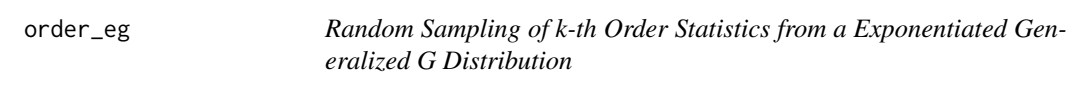

## Description

order\_eg is used to obtain a random sample of k-th order order statistic from a Exponentiated Generalized G Distribution.

## Usage

```
order_eg(size, spec, a, b, k, n, alpha = 0.05, ...)
```
## Arguments

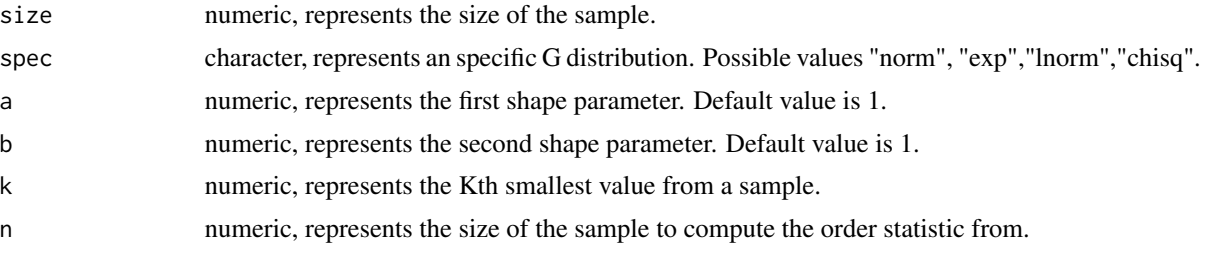

## <span id="page-8-0"></span>order\_expg 9

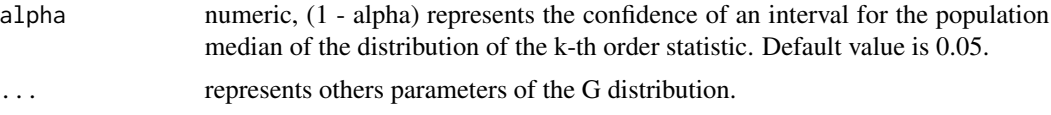

## Value

A list with a random sample of order statistics from a Exponentiated Generalized G Distribution, the value of its join probability density function evaluated in the random sample a (1 - alpha) confidence interval for the population median of the distribution of the k-th order statistic.

## Author(s)

Carlos Alberto Cardozo Delgado <cardozorpackages@gmail.com>.

## References

Gentle, J, Computational Statistics, First Edition. Springer - Verlag, 2009.

Naradajah, S. and Rocha, R. (2016) Newdistns: An R Package for New Families of Distributions, Journal of Statistical Software.

## Examples

```
library(orders)
# A sample of size 10 of the 3-th order statistics from
# a Exponentiated Generalized Exponential Distribution
order_eg(10,"exp",1,1,k=3,50,alpha=0.02)
# A sample of size 10 of the 3-th order statistics from
# a Exponentiated Generalized Normal Distribution
order_eg(10,"norm",1,1,k=3,50)
# A sample of size 10 of the 3-th order statistics from
# a Exponentiated Generalized Log-normal Distribution
order_eg(10,"lnorm",1,1,k=3,50)
# A sample of size 10 of the 3-th order statistics from
# a Exponentiated Generalized Chi-square Distribution
order_eg(10,"chisq",1,1,k=3,50,df=3)
```
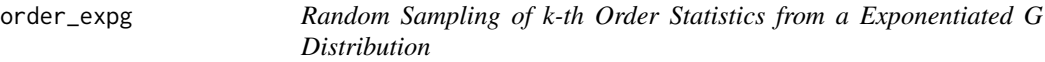

## **Description**

order\_expg is used to obtain a random sample of the k-th order statistic from a Exponentiated G Distribution.

```
order_expg(size, spec, a, k, n, alpha = 0.05, ...)
```
## Arguments

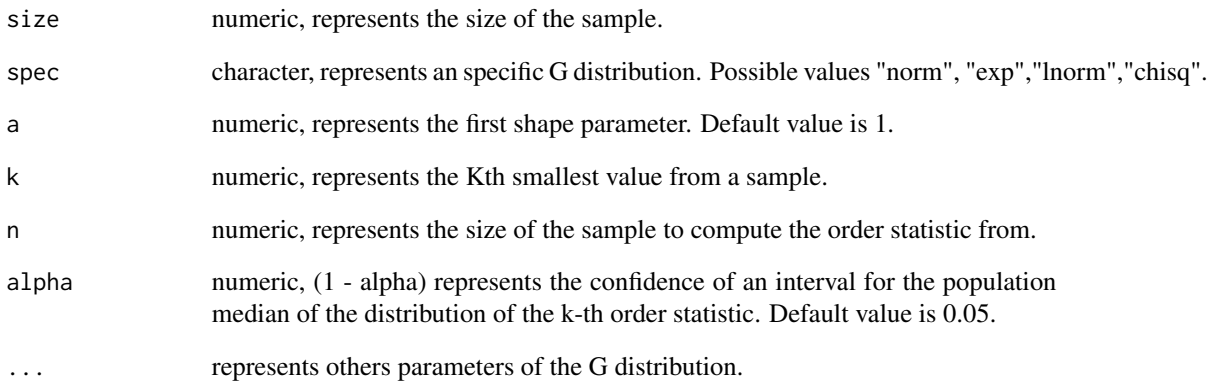

## Value

A list with a random sample of order statistics from a Exponentiated G Distribution, the value of its join probability density function evaluated in the random sample a (1 - alpha) confidence interval for the population median of the distribution of the k-th order statistic.

## Author(s)

Carlos Alberto Cardozo Delgado <cardozorpackages@gmail.com>.

#### References

Gentle, J, Computational Statistics, First Edition. Springer - Verlag, 2009.

Naradajah, S. and Rocha, R. (2016) Newdistns: An R Package for New Families of Distributions, Journal of Statistical Software.

## Examples

```
library(orders)
```
# A sample of size 10 of the 3-th order statistics from a Exponentiated Exponential Distribution order\_expg(10,"exp",1,k=3,50,alpha=0.02)

# A sample of size 10 of the 3-th order statistics from a Exponentiated Normal Distribution order\_expg(10,"norm",1,k=3,50)

# A sample of size 10 of the 3-th order statistics from a Exponentiated Log-normal Distribution order\_expg(10,"lnorm",1,k=3,50)

# A sample of size 10 of the 3-th order statistics from a Exponentiated Chi-square Distribution order\_expg(10,"chisq",1,k=3,50,df=3)

<span id="page-10-0"></span>

order\_expkumg is used to obtain a random sample of the k-th order statistic from a Exponentiated Kumaraswamy G distribution.

## Usage

```
order_expkumg(size, spec, a, b, c, k, n, alpha = 0.05, ...)
```
## Arguments

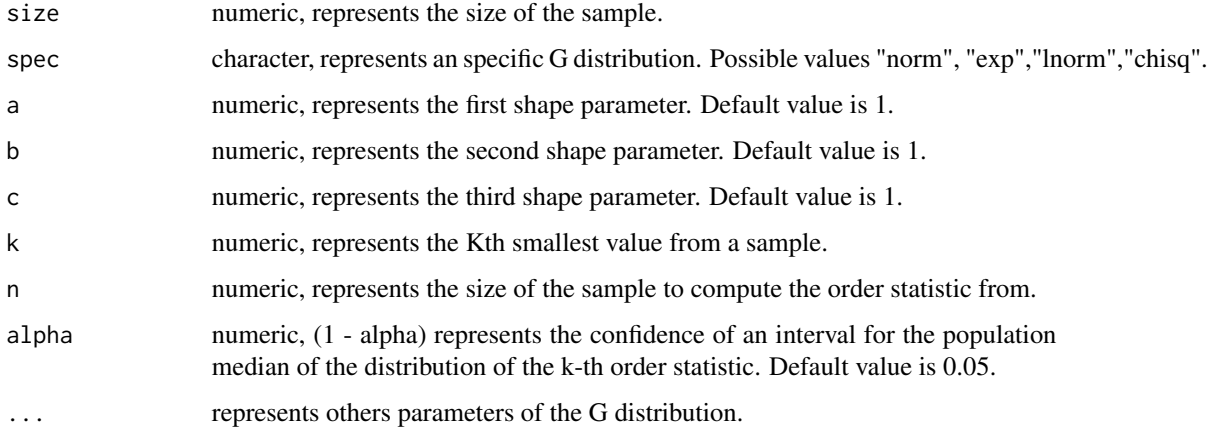

#### Value

A list with a random sample of order statistics from a Exponentiated Kumaraswamy G Distribution, the value of its join probability density function evaluated in the random sample and a (1 - alpha) confidence interval for the population median of the distribution of the k-th order statistic.

## Author(s)

Carlos Alberto Cardozo Delgado <cardozorpackages@gmail.com>.

#### References

Gentle, J, Computational Statistics, First Edition. Springer - Verlag, 2009.

Naradajah, S. and Rocha, R. (2016) Newdistns: An R Package for New Families of Distributions, Journal of Statistical Software.

## Examples

```
library(orders)
# A sample of size 10 of the 3-th order statistics from
# a Exponentiated Kumaraswamy Exponential Distribution
order_expkumg(10,"exp",1,1,1,k=3,50,alpha=0.02)
# A sample of size 10 of the 3-th order statistics from
# a Exponentiated Kumaraswamy Normal Distribution
order_expkumg(10,"norm",1,1,1,k=3,50)
# A sample of size 10 of the 3-th order statistics from
# a Exponentiated Kumaraswamy Log-normal Distribution
order_expkumg(10,"lnorm",1,1,1,k=3,50)
# A sample of size 10 of the 3-th order statistics from
# a Exponentiated Kumaraswamy Chi-square Distribution
order_expkumg(10,"chisq",1,1,1,k=3,50,df=3)
```
order\_fellerpareto *Random Sampling of k-th Order Statistics from a Feller-Pareto Distribution*

## Description

order\_fellerpareto is used to obtain a random sample of the k-th order statistic from a Feller-Pareto distribution and some associated quantities of interest.

### Usage

```
order_fellerpareto(
  size,
  k,
  min,
  shape1,
  shape2,
  shape3,
  scale,
  n,
  alpha = 0.05,
   ...
\mathcal{E}
```
## Arguments

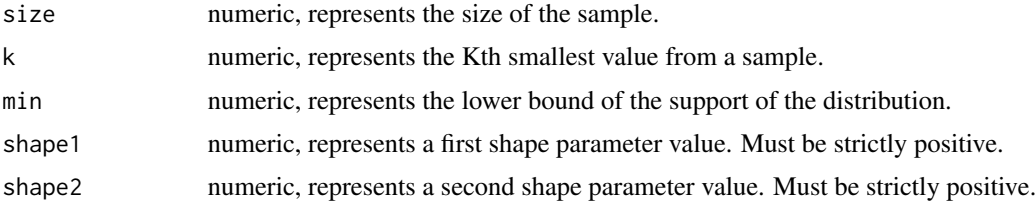

<span id="page-11-0"></span>

<span id="page-12-0"></span>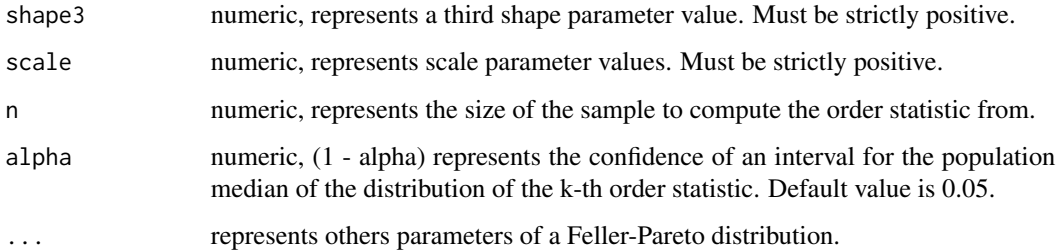

## Value

A list with a random sample of order statistics from a Feller-Pareto Distribution, the value of its join probability density function evaluated in the random sample and a (1 - alpha) confidence interval for the population median of the distribution of the k-th order statistic.

## Author(s)

Carlos Alberto Cardozo Delgado <cardozorpackages@gmail.com>.

## References

Gentle, J, Computational Statistics, First Edition. Springer - Verlag, 2009.

Klugman, S. A., Panjer, H. H. and Willmot, G. E. (2012), Loss Models, From Data to Decisions, Fourth Edition, Wiley.

#### Examples

```
library(orders)
# A sample of size 10 of the 3-th order statistics from a Feller-Pareto Distribution
order_fellerpareto(size=10,min=0.5,shape1=0.75,shape2=1,shape3=1.25,scale=0.5,k=3,n=50,alpha=0.02)
```
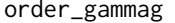

Random Sampling of k-th Order Statistics from a Gamma Uniform G *Distribution*

#### Description

order\_gammag is used to obtain a random sample of the k-th order statistic from a Gamma Uniform G distribution.

```
order_gammag(size, spec, a, k, n, alpha = 0.05, ...)
```
## Arguments

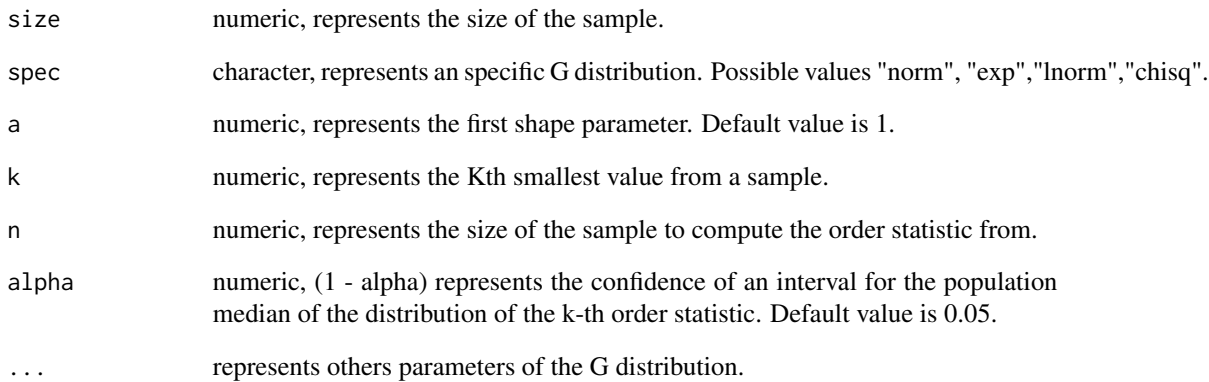

#### Value

A list with a random sample of order statistics from a Gamma Uniform G Distribution, the value of its join probability density function evaluated in the random sample and a (1 - alpha) confidence interval for the population median of the distribution of the k-th order statistic.

## Author(s)

Carlos Alberto Cardozo Delgado <cardozorpackages@gmail.com>.

#### References

Gentle, J, Computational Statistics, First Edition. Springer - Verlag, 2009.

Naradajah, S. and Rocha, R. (2016) Newdistns: An R Package for New Families of Distributions, Journal of Statistical Software.

## Examples

```
library(orders)
```
# A sample of size 10 of the 3-th order statistics from a Gamma Uniform Exponential Distribution order\_gammag(10,"exp",1,k=3,50,alpha=0.02)

# A sample of size 10 of the 3-th order statistics from a Gamma Uniform Normal Distribution order\_gammag(10,"norm",1,k=3,50)

# A sample of size 10 of the 3-th order statistics from a Gamma Uniform Chi-square Distribution order\_gammag(10,"chisq",1,k=3,50,df=3)

<sup>#</sup> A sample of size 10 of the 3-th order statistics from a Gamma Uniform Log-normal Distribution order\_gammag(10,"lnorm",1,k=3,50)

<span id="page-14-0"></span>

order\_gammag1 is used to obtain a random sample of the k-th order statistic from a Gamma G I distribution and some associated quantities of interest.

## Usage

```
order_gammag1(size, spec, a, k, n, alpha = 0.05, ...)
```
## Arguments

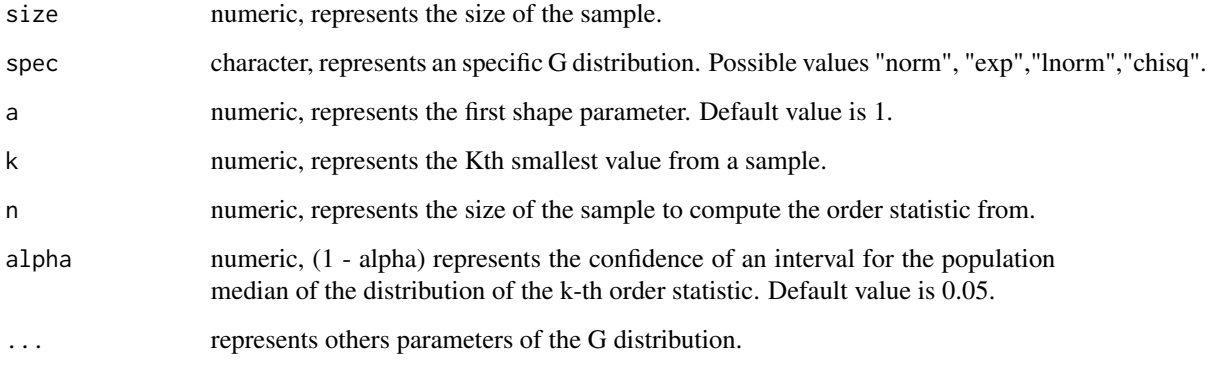

## Value

A list with a random sample of order statistics from a Gamma G I Distribution, the value of its join probability density function evaluated in the random sample and a (1 - alpha) confidence interval for the population median of the distribution of the k-th order statistic.

## Author(s)

Carlos Alberto Cardozo Delgado <cardozorpackages@gmail.com>.

## References

Gentle, J, Computational Statistics, First Edition. Springer - Verlag, 2009.

Naradajah, S. and Rocha, R. (2016) Newdistns: An R Package for New Families of Distributions, Journal of Statistical Software.

## Examples

```
library(orders)
# A sample of size 10 of the 3-th order statistics from a Gamma Exponential I Distribution
order_gammag1(10,"exp",1,k=3,50,alpha=0.02)
# A sample of size 10 of the 3-th order statistics from a Gamma Normal I Distribution
order_gammag1(10,"norm",1,k=3,50)
# A sample of size 10 of the 3-th order statistics from a Gamma Log-normal I Distribution
order_gammag1(10,"lnorm",1,k=3,50)
# A sample of size 10 of the 3-th order statistics from a Gamma Chi-square I Distribution
order_gammag1(10,"chisq",1,k=3,50,df=3)
```
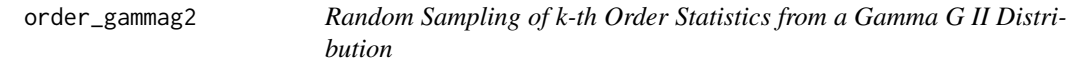

## Description

order\_gammag2 is used to obtain a random sample of the k-th order statistic from a Gamma G II Distribution and some associated quantities of interest.

## Usage

```
order_gammag2(size, spec, a, k, n, alpha = 0.05, ...)
```
## Arguments

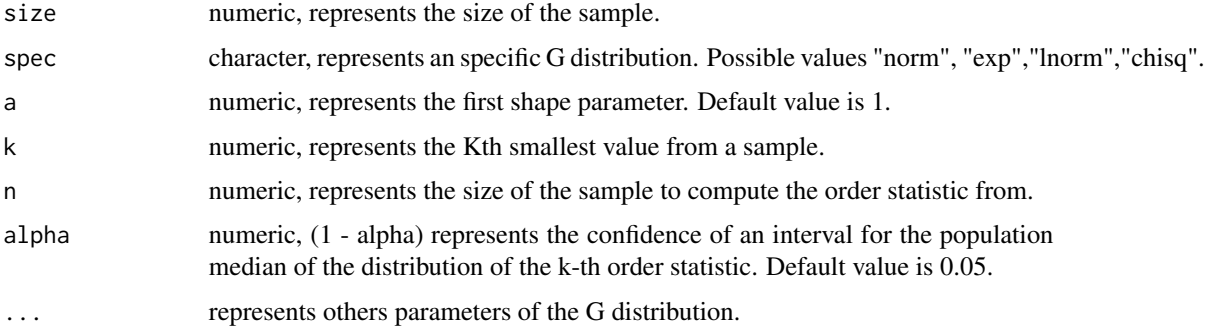

## Value

A list with a random sample of order statistics from a Gamma G II Distribution, the value of its join probability density function evaluated in the random sample and a (1 - alpha) confidence interval for the population median of the distribution of the k-th order statistic.

## Author(s)

Carlos Alberto Cardozo Delgado <cardozorpackages@gmail.com>.

<span id="page-15-0"></span>

<span id="page-16-0"></span>order\_gbg 17

#### References

Gentle, J, Computational Statistics, First Edition. Springer - Verlag, 2009.

Naradajah, S. and Rocha, R. (2016) Newdistns: An R Package for New Families of Distributions, Journal of Statistical Software.

## Examples

library(orders) # A sample of size 10 of the 3-th order statistics from a Gamma Exponential II Distribution order\_gammag2(10,"exp",1,k=3,50,alpha=0.02) # A sample of size 10 of the 3-th order statistics from a Gamma Normal II Distribution order\_gammag2(10,"norm",1,k=3,50) # A sample of size 10 of the 3-th order statistics from a Gamma Log-normal II Distribution order\_gammag2(10,"lnorm",1,k=3,50) # A sample of size 10 of the 3-th order statistics from a Gamma Chi-square II Distribution order\_gammag2(10,"chisq",1,k=3,50,df=3)

order\_gbg *Random Sampling of k-th Order Statistics from a Generalized Beta G Distribution*

#### Description

order\_gbg is used to obtain a random sample of the k-th order statistic from a Generalized Beta G distribution and some associated quantities of interest.

#### Usage

order\_gbg(size, spec, a, b, c, k, n, alpha =  $0.05, ...$ )

## Arguments

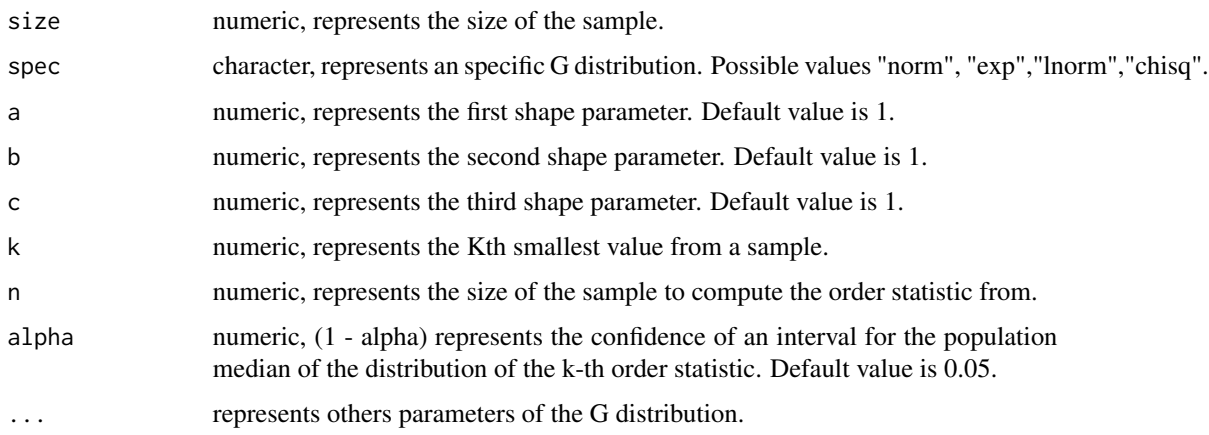

<span id="page-17-0"></span>A list with a random sample of order statistics from a Generalized Beta G Distribution, the value of its join probability density function evaluated in the random sample and a (1 - alpha) confidence interval for the population median of the distribution of the k-th order statistic.

## Author(s)

Carlos Alberto Cardozo Delgado <cardozorpackages@gmail.com>.

#### References

Gentle, J, Computational Statistics, First Edition. Springer - Verlag, 2009.

Naradajah, S. and Rocha, R. (2016) Newdistns: An R Package for New Families of Distributions, Journal of Statistical Software.

### Examples

```
library(orders)
# A sample of size 10 of the 3-th order statistics from
# a Generalized Beta Exponential Distribution
order_gbg(10,"exp",1,1,1,k=3,50,alpha=0.02)
# A sample of size 10 of the 3-th order statistics from
# a Generalized Beta Normal Distribution
order_gbg(10,"norm",1,1,1,k=3,50)
# A sample of size 10 of the 3-th order statistics from
# a Generalized Beta Log-normal Distribution
order_gbg(10,"lnorm",1,1,1,k=3,50)
# A sample of size 10 of the 3-th order statistics from
# a Generalized Beta Chi-square Distribution
order_gbg(10,"chisq",1,1,1,k=3,50,df=3)
```
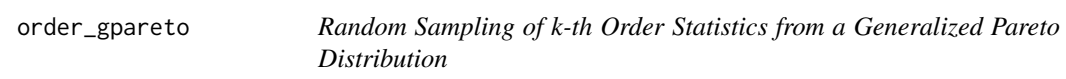

## Description

order\_gpareto is used to obtain a random sample of the k-th order statistic from a Generalized Pareto distribution and some associated quantities of interest.

```
order_gpareto(size, k, shape1, shape2, scale, n, alpha = 0.05, ...)
```
#### <span id="page-18-0"></span>**Arguments**

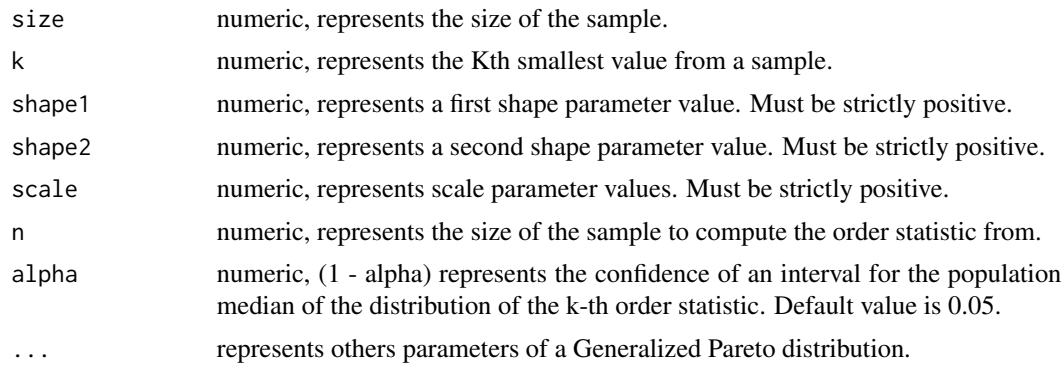

## Value

A list with a random sample of order statistics from a Generalized Pareto Distribution, the value of its join probability density function evaluated in the random sample and a (1 - alpha) confidence interval for the population median of the distribution of the k-th order statistic.

## Author(s)

Carlos Alberto Cardozo Delgado <cardozorpackages@gmail.com>.

#### References

Gentle, J, Computational Statistics, First Edition. Springer - Verlag, 2009.

Klugman, S. A., Panjer, H. H. and Willmot, G. E. (2012), Loss Models, From Data to Decisions, Fourth Edition, Wiley.

## Examples

```
library(orders)
# A sample of size 10 of the 3-th order statistics from a Generalized Pareto Distribution
order_gpareto(size=10,shape1=0.75,shape2=1,scale=0.5,k=3,n=50,alpha=0.02)
```
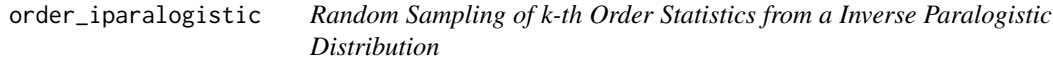

#### Description

order\_iparalogistic is used to obtain a random sample of the k-th order statistic from a Inverse Paralogistic distribution and some associated quantities of interest.

```
order_iparalogistic(size, k, shape, scale, n, alpha = 0.05, ...)
```
## <span id="page-19-0"></span>**Arguments**

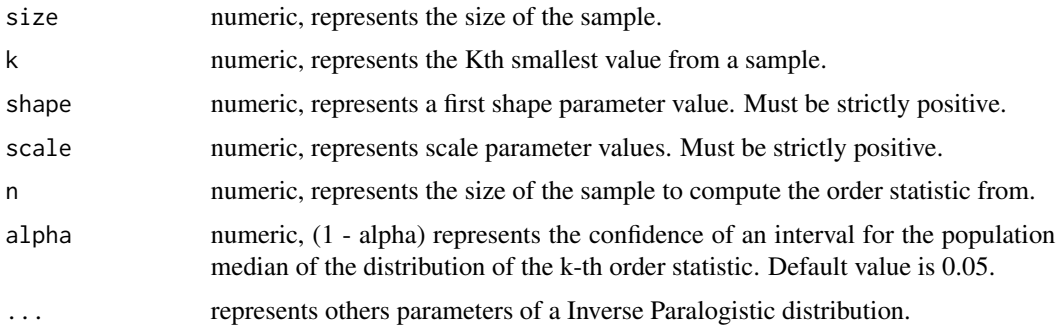

## Value

A list with a random sample of order statistics from a Inverse Paralogistic Distribution, the value of its join probability density function evaluated in the random sample and a (1 - alpha) confidence interval for the population median of the distribution of the k-th order statistic.

## Author(s)

Carlos Alberto Cardozo Delgado <cardozorpackages@gmail.com>.

## References

Gentle, J, Computational Statistics, First Edition. Springer - Verlag, 2009.

Klugman, S. A., Panjer, H. H. and Willmot, G. E. (2012), Loss Models, From Data to Decisions, Fourth Edition, Wiley.

## Examples

```
library(orders)
# A sample of size 10 of the 3-th order statistics from a Inverse Paralogistic Distribution
order_iparalogistic(size=10,shape=1.5,scale=0.5,k=3,n=50,alpha=0.02)
```
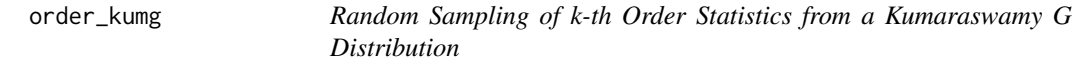

## Description

order\_expkumg is used to obtain a random sample of he k-th order statistic from a Kumaraswamy G distribution.

```
order_kumg(size, spec, a, b, k, n, alpha = 0.05, ...)
```
## order\_kumg 21

#### Arguments

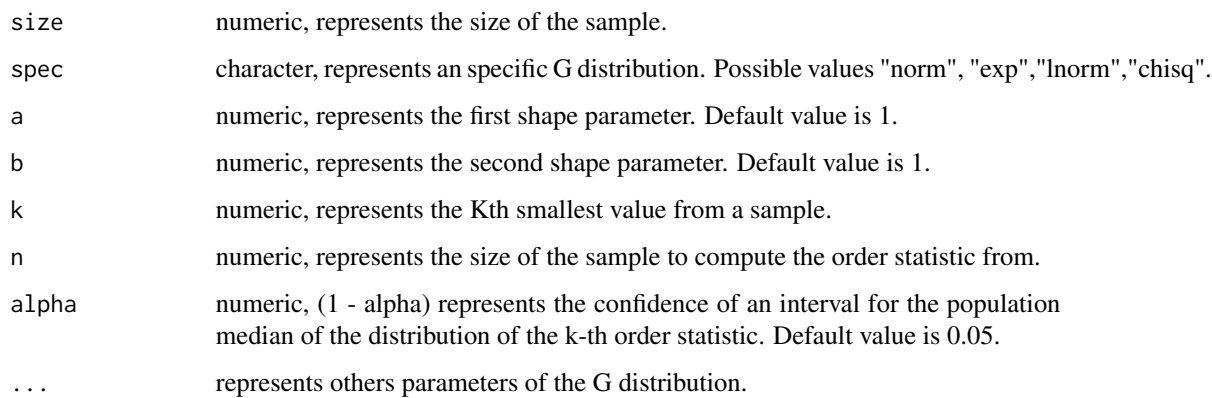

## Value

A list with a random sample of order statistics from a Kumaraswamy G Distribution, the value of its join probability density function evaluated in the random sample and a (1 - alpha) confidence interval for the population median of the distribution of the k-th order statistic.

## Author(s)

Carlos Alberto Cardozo Delgado <cardozorpackages@gmail.com>.

## References

Gentle, J, Computational Statistics, First Edition. Springer - Verlag, 2009.

Naradajah, S. and Rocha, R. (2016) Newdistns: An R Package for New Families of Distributions, Journal of Statistical Software.

```
library(orders)
# A sample of size 10 of the 3-th order statistics from
# a Kumaraswamy Exponential Distribution
order_kumg(10,"exp",1,1,k=3,50,alpha=0.02)
# A sample of size 10 of the 3-th order statistics from
# a Kumaraswamy Normal Distribution
order_kumg(10,"norm",1,1,k=3,50)
# A sample of size 10 of the 3-th order statistics from
# a Kumaraswamy Log-normal Distribution
order_kumg(10,"lnorm",1,1,k=3,50)
# A sample of size 10 of the 3-th order statistics from
# a Kumaraswamy Chi-square Distribution
order_kumg(10,"chisq",1,1,k=3,50,df=3)
```
<span id="page-21-0"></span>

order\_loggammag1 is used to obtain a random sample of the k-th order statistic from a Log Gamma G I distribution and some associated quantities of interest.

## Usage

```
order_loggammag1(size, spec, a, b, k, n, alpha = 0.05, ...)
```
## Arguments

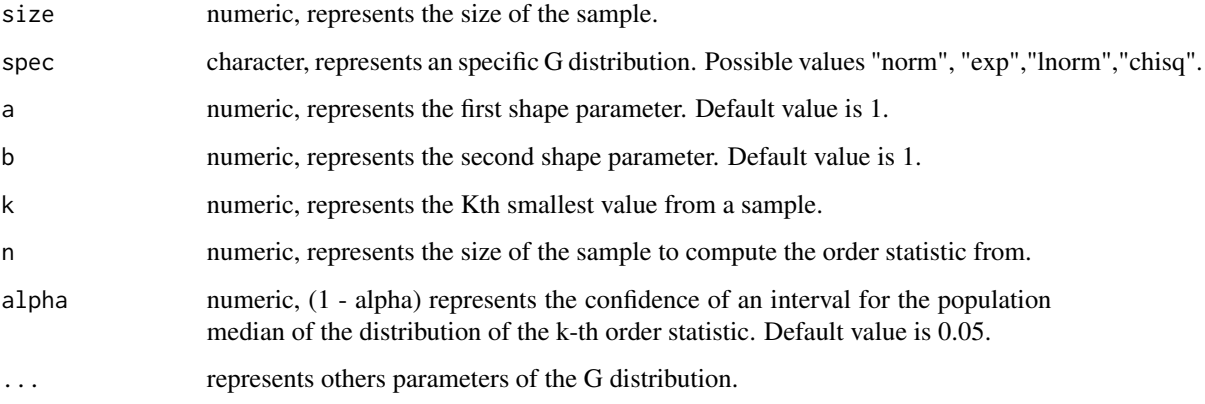

#### Value

A list with a random sample of order statistics from a Log Gamma G I Distribution, the value of its join probability density function evaluated in the random sample and a (1 - alpha) confidence interval for the population median of the distribution of the k-th order statistic.

## Author(s)

Carlos Alberto Cardozo Delgado <cardozorpackages@gmail.com>.

## References

Gentle, J, Computational Statistics, First Edition. Springer - Verlag, 2009.

Naradajah, S. and Rocha, R. (2016) Newdistns: An R Package for New Families of Distributions, Journal of Statistical Software.

## <span id="page-22-0"></span>order\_loggammag2 23

## Examples

```
library(orders)
# A sample of size 10 of the 3-th order statistics from
# a Log Gamma Exponential I Distribution
order_loggammag1(10,"exp",1,1,k=3,50,alpha=0.02)
# A sample of size 10 of the 3-th order statistics from
# a Log Gamma Normal I Distribution
order_loggammag1(10,"norm",1,1,k=3,50)
# A sample of size 10 of the 3-th order statistics from
# a Log Gamma Log-normal I Distribution
order_loggammag1(10,"lnorm",1,1,k=3,50)
# A sample of size 10 of the 3-th order statistics from
# a Log Gamma Chi-square I Distribution
order_loggammag1(10,"chisq",1,1,k=3,50,df=3)
```
order\_loggammag2 *Random Sampling of k-th Order Statistics from a Log Gamma G II Distribution*

## Description

order\_loggammag2 is used to obtain a random sample of the k-th order statistic from a Log Gamma G II distribution.

## Usage

```
order_loggammag2(size, spec, a, b, k, n, alpha = 0.05, ...)
```
#### Arguments

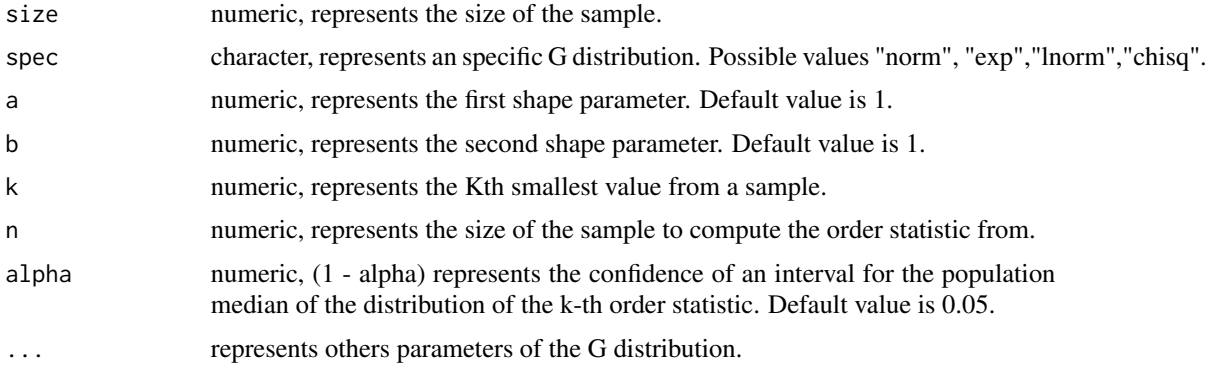

## Value

A list with a random sample of order statistics from a Log Gamma G II Distribution, the value of its join probability density function evaluated in the random sample and a (1 - alpha) confidence interval for the population median of the distribution of the k-th order statistic.

## <span id="page-23-0"></span>Author(s)

Carlos Alberto Cardozo Delgado <cardozorpackages@gmail.com>.

## References

Gentle, J, Computational Statistics, First Edition. Springer - Verlag, 2009.

Naradajah, S. and Rocha, R. (2016) Newdistns: An R Package for New Families of Distributions, Journal of Statistical Software.

## Examples

```
library(orders)
# A sample of size 10 of the 3-th order statistics from
# a Log Gamma Exponential II Distribution
order_loggammag2(10,"exp",1,1,k=3,50,alpha=0.02)
# A sample of size 10 of the 3-th order statistics from
# a Log Gamma Normal II Distribution
order_loggammag2(10,"norm",1,1,k=3,50)
# A sample of size 10 of the 3-th order statistics from
# a Log Gamma Log-normal II Distribution
order_loggammag2(10,"lnorm",1,1,k=3,50)
# A sample of size 10 of the 3-th order statistics from
# a Log Gamma Chi-square II Distribution
order_loggammag2(10,"chisq",1,1,k=3,50,df=3)
```
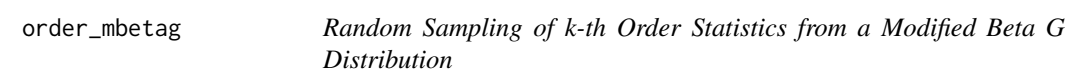

## Description

order\_mbetag is used to obtain a random sample of k-th order statistic from a Modified Beta G distribution.

## Usage

```
order_mbetag(size, spec, beta, a, b, k, n, alpha = 0.05, ...)
```
## Arguments

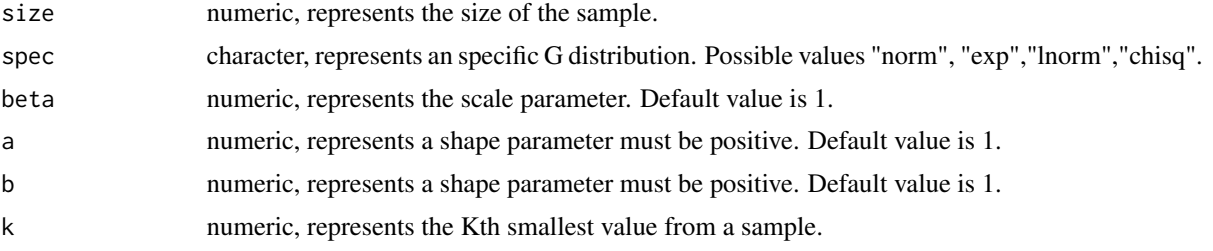

<span id="page-24-0"></span>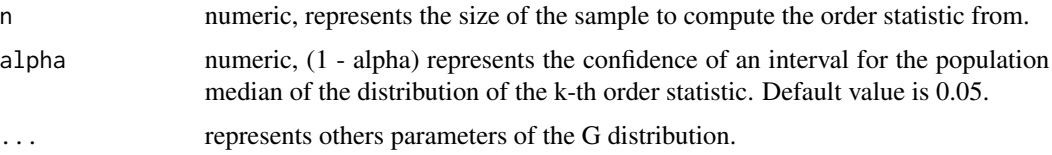

## Value

A list with a random sample of order statistics from a Modified Beta G Distribution, the value of its join probability density function evaluated in the random sample and a (1 - alpha) confidence interval for the population median of the distribution of the k-th order statistic.

#### Author(s)

Carlos Alberto Cardozo Delgado <cardozorpackages@gmail.com>.

#### References

Gentle, J, Computational Statistics, First Edition. Springer - Verlag, 2009.

Naradajah, S. and Rocha, R. (2016) Newdistns: An R Package for New Families of Distributions, Journal of Statistical Software.

#### Examples

```
library(orders)
# A sample of size 10 of the 3-th order statistics from
# a Modified Beta Exponential Distribution
order_mbetag(10,"exp",1,1,1,k=3,50,alpha=0.02)
# A sample of size 10 of the 3-th order statistics from
# a Modified Beta Normal Distribution
order_mbetag(10,"norm",1,1,1,k=3,50)
# A sample of size 10 of the 3-th order statistics from
# a Modified Beta Log-normal Distribution
order_mbetag(10,"lnorm",1,1,1,k=3,50)
```
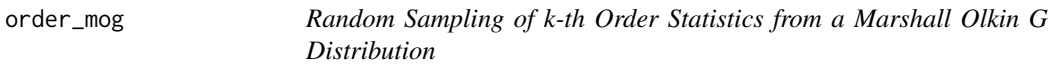

#### Description

order\_mog is used to obtain a random sample of k-th order statistic from a Marshall Olkin G distribution.

```
order_mog(size, spec, beta, k, n, alpha = 0.05, ...)
```
## Arguments

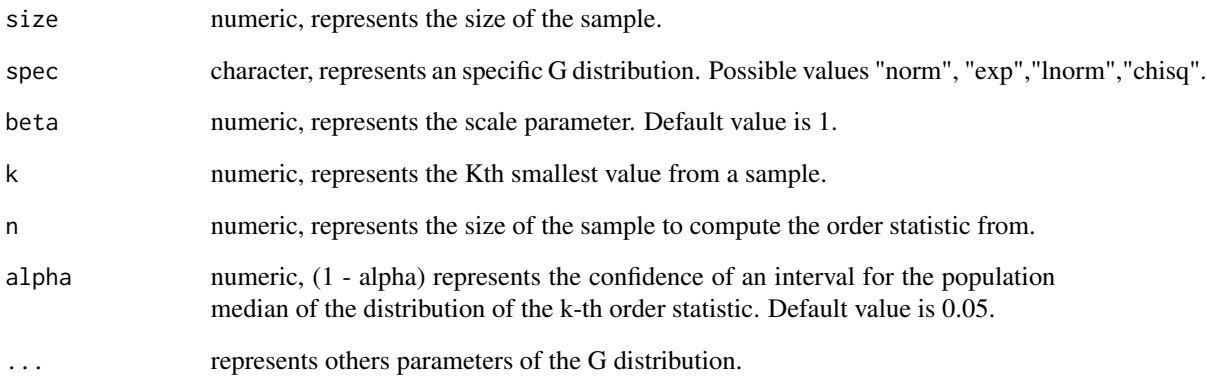

## Value

A list with a random sample of order statistics from a Marshall Olkin G Distribution, the value of its join probability density function evaluated in the random sample a (1 - alpha) confidence interval for the population median of the distribution of the k-th order statistic.

## Author(s)

Carlos Alberto Cardozo Delgado <cardozorpackages@gmail.com>.

#### References

Gentle, J, Computational Statistics, First Edition. Springer - Verlag, 2009.

Naradajah, S. and Rocha, R. (2016) Newdistns: An R Package for New Families of Distributions, Journal of Statistical Software.

```
library(orders)
# A sample of size 10 of the 3-th order statistics from
# a Marshall Olkin Exponential Distribution
order_mog(10,"exp",1,k=3,50,alpha=0.02)
# A sample of size 10 of the 3-th order statistics from
# a Marshall Olkin Normal Distribution
order_mog(10,"norm",1,k=3,50)
# A sample of size 10 of the 3-th order statistics from
# a Marshall Olkin Log-normal Distribution
order_mog(10,"lnorm",1,k=3,50)
```
<span id="page-26-0"></span>order\_pig *Random Sampling of k-th Order Statistics from a Poisson-inverse Gaussian Distribution*

## Description

order\_pig is used to obtain a random sample of the k-th order statistic from a Poisson-inverse Gaussian distribution and some associated quantities of interest.

#### Usage

order\_pig(size,  $k$ , mu, sigma, n, alpha =  $0.05$ , ...)

## **Arguments**

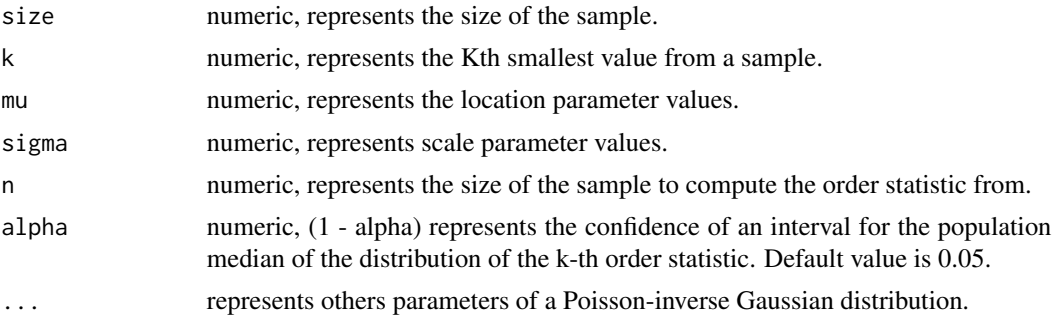

#### Value

A list with a random sample of order statistics from a Poisson-inverse Gaussian Distribution, the value of its join probability density function evaluated in the random sample and a (1 - alpha) confidence interval for the population median of the distribution of the k-th order statistic.

## Author(s)

Carlos Alberto Cardozo Delgado <cardozorpackages@gmail.com>.

## References

Gentle, J, Computational Statistics, First Edition. Springer - Verlag, 2009.

Ribgy, R. and Stasinopoulos, M. (2005) Generalized Additive Models for Location Scale and Shape, Journal of the Royal Statistical Society. Applied Statistics, Series C.

```
library(orders)
# A sample of size 10 of the 3-th order statistics from a Poisson-inverse Gaussian Distribution
# order_pig(size=20,k=5,mu=6,sigma=1,n=30,alpha=0.02)
```
<span id="page-27-0"></span>

order\_sichel is used to obtain a random sample of the k-th order statistic from a Sichel distribution and some associated quantities of interest.

## Usage

order\_sichel(size, k, mu, sigma, nu, n, alpha = 0.05, ...)

## Arguments

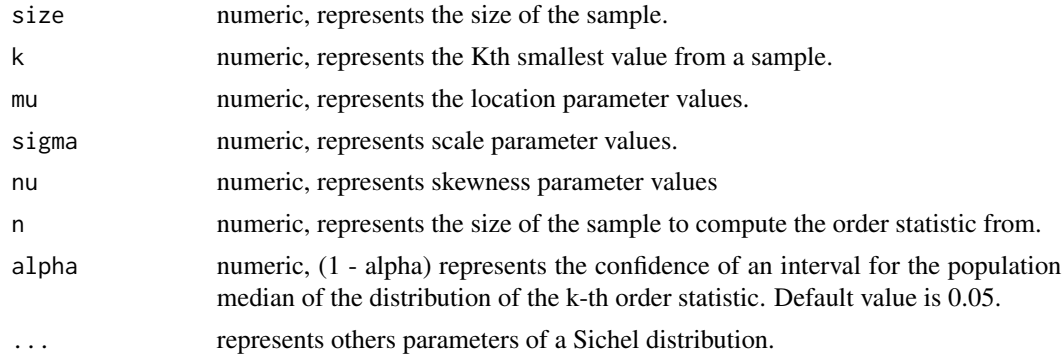

## Value

A list with a random sample of order statistics from a Sichel Distribution, the value of its join probability density function evaluated in the random sample and a (1 - alpha) confidence interval for the population median of the distribution of the k-th order statistic.

#### Author(s)

Carlos Alberto Cardozo Delgado <cardozorpackages@gmail.com>.

## References

Gentle, J, Computational Statistics, First Edition. Springer - Verlag, 2009.

Ribgy, R. and Stasinopoulos, M. (2005) Generalized Additive Models for Location Scale and Shape, Journal of the Royal Statistical Society. Applied Statistics, Series C.

```
library(orders)
# A sample of size 10 of the 3-th order statistics from a Sichel Distribution
# order_sichel(size=20,k=5,mu=5,sigma=1,nu=1,n=30,alpha=0.02)
```
<span id="page-28-0"></span>

order\_sinharcsinh is used to obtain a random sample of the k-th order statistic from a Sinh-Arcsinh Distribution and some associated quantities of interest.

## Usage

order\_sinharcsinh(size, k, mu, sigma, nu, tau, n, alpha = 0.05, ...)

## Arguments

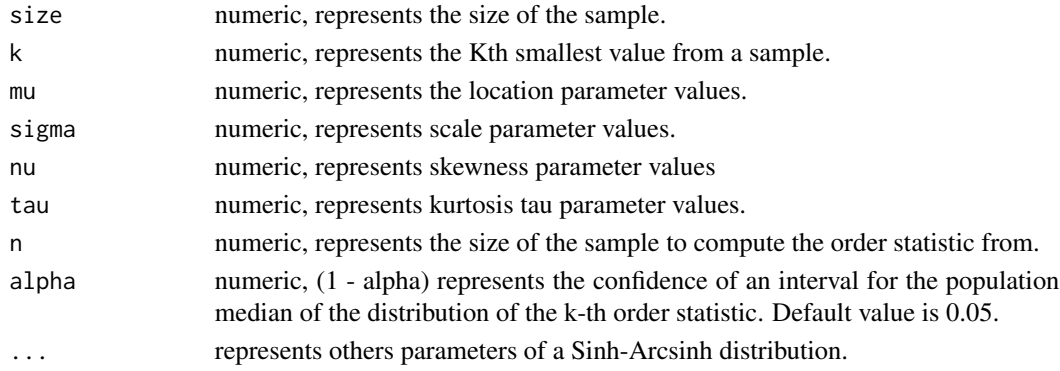

## Value

A list with a random sample of order statistics from a Sinh-Arcsinh Distribution, the value of its join probability density function evaluated in the random sample and a (1 - alpha) confidence interval for the population median of the distribution of the k-th order statistic.

### Author(s)

Carlos Alberto Cardozo Delgado <cardozorpackages@gmail.com>.

#### References

Gentle, J, Computational Statistics, First Edition. Springer - Verlag, 2009.

Ribgy, R. and Stasinopoulos, M. (2005) Generalized Additive Models for Location Scale and Shape, Journal of the Royal Statistical Society. Applied Statistics, Series C.

```
library(orders)
```

```
# A sample of size 10 of the 3-th order statistics from a Sinh-Arcsinh Distribution
order_sinharcsinh(size=10,k=3,mu=0,sigma=1,nu=1,tau=2,n=30,alpha=0.02)
```
<span id="page-29-0"></span>

order\_snormal1 is used to obtain a random sample of the k-th order statistic from a Skew normal type 1 distribution and some associated quantities of interest.

## Usage

order\_snormal1(size,  $k$ , mu, sigma, nu, tau, n, alpha =  $0.05$ , ...)

## Arguments

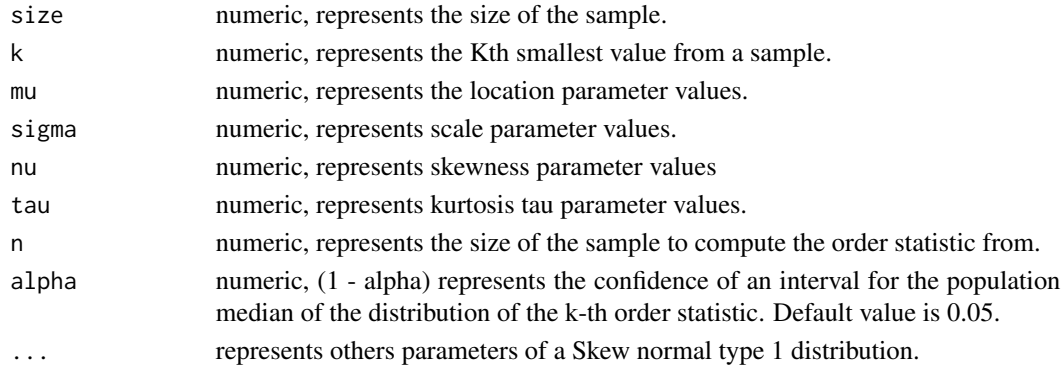

## Value

A list with a random sample of order statistics from a Skew normal type 1 Distribution, the value of its join probability density function evaluated in the random sample and a (1 - alpha) confidence interval for the population median of the distribution of the k-th order statistic.

### Author(s)

Carlos Alberto Cardozo Delgado <cardozorpackages@gmail.com>.

#### References

Gentle, J, Computational Statistics, First Edition. Springer - Verlag, 2009.

Ribgy, R. and Stasinopoulos, M. (2005) Generalized Additive Models for Location Scale and Shape, Journal of the Royal Statistical Society. Applied Statistics, Series C.

## Examples

```
library(orders)
```
# A sample of size 10 of the 3-th order statistics from a Skew normal type 1 Distribution order\_snormal1(size=10,mu=0,sigma=1,nu=0,tau=2,k=3,n=50,alpha=0.02)

<span id="page-30-0"></span>

order\_sstudentt is used to obtain a random sample of the k-th order statistic from a Skew student t distribution and some associated quantities of interest.

## Usage

order\_sstudentt(size,  $k$ , mu, sigma, nu, tau, n, alpha =  $0.05$ , ...)

## Arguments

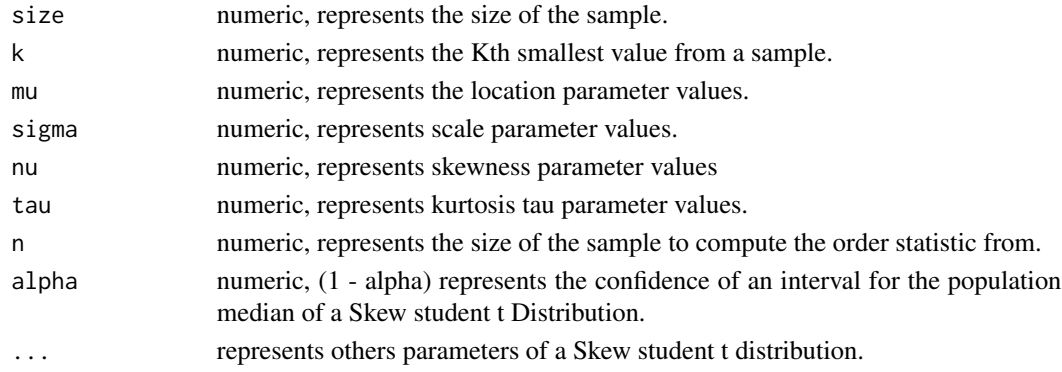

## Value

A list with a random sample of order statistics from a Skew student t Distribution, the value of its join probability density function evaluated in the random sample and a (1 - alpha) confidence interval for the population median of the distribution of the k-th order statistic.

#### Author(s)

Carlos Alberto Cardozo Delgado <cardozorpackages@gmail.com>.

#### References

Gentle, J, Computational Statistics, First Edition. Springer - Verlag, 2009.

Ribgy, R. and Stasinopoulos, M. (2005) Generalized Additive Models for Location Scale and Shape, Journal of the Royal Statistical Society: Applied Statistics.

```
library(orders)
```

```
# A sample of size 10 of the 3-th order statistics from a Skew student t Distribution
order_sstudentt(size=10,k=3,mu=0,sigma=1,nu=0,tau=2,n=30,alpha=0.02)
```
<span id="page-31-0"></span>

order\_tessg is used to obtain a random sample of the k-th order statistic from a Truncated-Exponential Skew-Symmetric G distribution.

## Usage

```
order_tessg(size, spec, lambda, k, n, alpha = 0.05, ...)
```
## Arguments

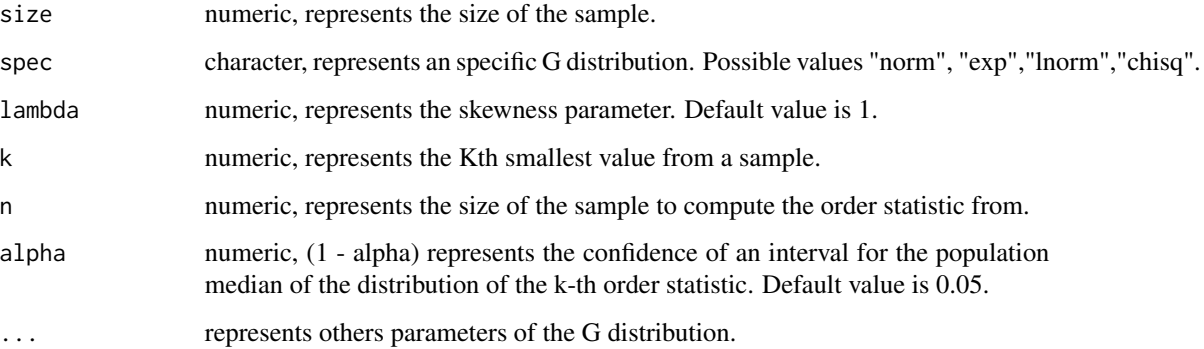

## Value

A list with a random sample of order statistics from a Truncated-Exponential Skew-Symmetric G Distribution, the value of its join probability density function evaluated in the random sample and a (1 - alpha) confidence interval for the population median of the distribution of the k-th order statistic.

## Author(s)

Carlos Alberto Cardozo Delgado <cardozorpackages@gmail.com>.

## References

Gentle, J, Computational Statistics, First Edition. Springer - Verlag, 2009.

Naradajah, S. and Rocha, R. (2016) Newdistns: An R Package for New Families of Distributions, Journal of Statistical Software.

## <span id="page-32-0"></span>order\_weibullg 33

## Examples

```
library(orders)
# A sample of size 10 of the 3-th order statistics from
# a Truncated-Exponential Skew-Symmetric Exponential Distribution
order_tessg(10,"exp",1,k=3,50,alpha=0.02)
# A sample of size 10 of the 3-th order statistics from
# a Truncated-Exponential Skew-Symmetric Normal Distribution
order_tessg(10,"norm",1,k=3,50)
# A sample of size 10 of the 3-th order statistics from
# a Truncated-Exponential Skew-Symmetric Log-normal Distribution
order_tessg(10,"lnorm",1,k=3,50)
# A sample of size 10 of the 3-th order statistics from
# a Truncated-Exponential Skew-Symmetric Chi-square Distribution
order_tessg(10,"chisq",1,k=3,50,df=3)
```
order\_weibullg *Random Sampling of k-th Order Statistics from a Weibull G Distribution*

## **Description**

order\_weibullg is used to obtain a random sample of the k-th order statistic from a Weibull G distribution.

#### Usage

```
order_weibullg(size, spec, beta, c, k, n, alpha = 0.02, ...)
```
#### Arguments

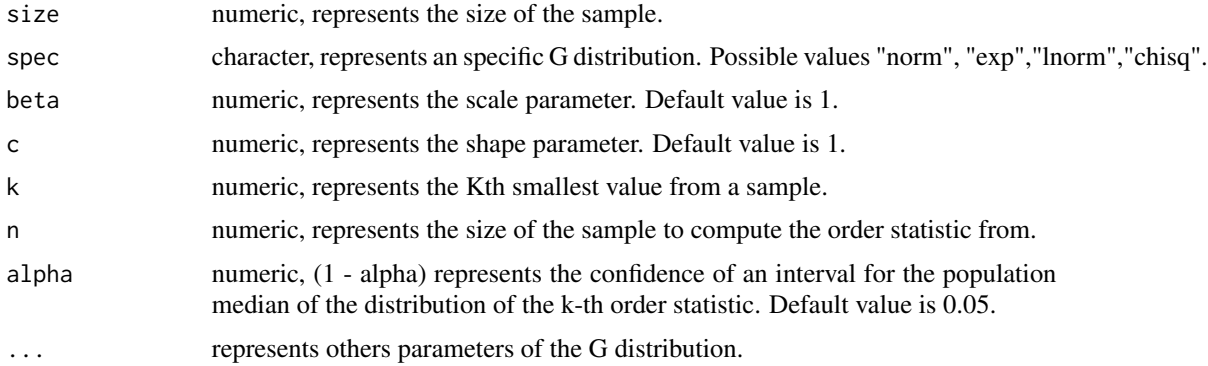

## Value

A list with a random sample of order statistics from a Weibull G Distribution, the value of its join probability density function evaluated in the random sample and a (1 - alpha) confidence interval for the population median of the distribution of the k-th order statistic..

## <span id="page-33-0"></span>Author(s)

Carlos Alberto Cardozo Delgado <cardozorpackages@gmail.com>.

## References

Gentle, J, Computational Statistics, First Edition. Springer - Verlag, 2009.

Naradajah, S. and Rocha, R. (2016) Newdistns: An R Package for New Families of Distributions, Journal of Statistical Software.

## Examples

```
library(orders)
# A sample of size 10 of the 3-th order statistics from a Weibull Exponential Distribution
order_weibullg(10,"exp",beta=1,c=1,k=3,n=50,alpha=0.02)
# A sample of size 10 of the 3-th order statistics from a Weibull Normal Distribution
order_weibullg(10,"norm",beta=1,c=1,k=3,n=50)
# A sample of size 10 of the 3-th order statistics from a Weibull Log-normal Distribution
order_weibullg(10,"lnorm",beta=1,c=1,k=3,n=50)
# A sample of size 10 of the 3-th order statistics from a Weibull Chi-square Distribution
order_weibullg(10,"chisq",beta=1,c=1,k=3,n=50,df=3)
```
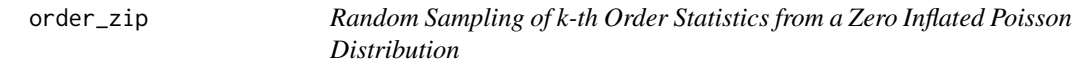

## Description

order\_zip is used to obtain a random sample of the k-th order statistic from a Zero Inflated Poisson distribution and some associated quantities of interest.

## Usage

order\_zip(size,  $k$ , mu, sigma, n, alpha =  $0.05$ , ...)

#### **Arguments**

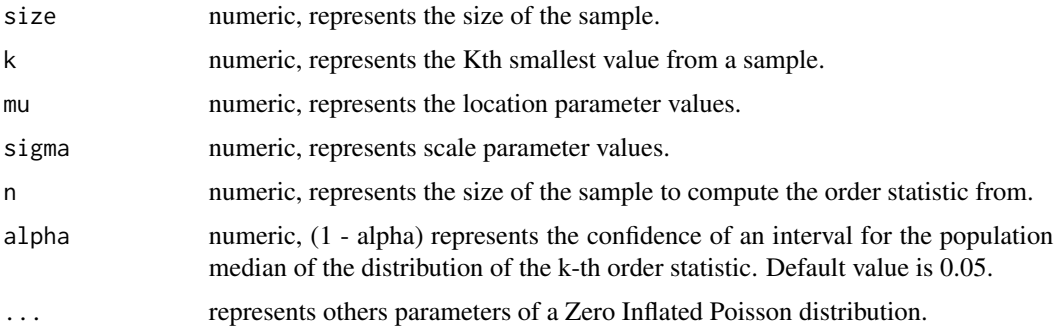

#### order\_zip 35

## Value

A list with a random sample of order statistics from a Zero Inflated Poisson Distribution, the value of its join probability density function evaluated in the random sample and a (1 - alpha) confidence interval for the population median of the k-th order statistic.

## Author(s)

Carlos Alberto Cardozo Delgado <cardozorpackages@gmail.com>.

## References

Gentle, J, Computational Statistics, First Edition. Springer - Verlag, 2009.

Ribgy, R. and Stasinopoulos, M. (2005) Generalized Additive Models for Location Scale and Shape, Journal of the Royal Statistical Society. Applied Statistics, Series C.

```
library(orders)
# A sample of size 20 of the 5-th order statistics from a Zero Inflated Poisson Distribution
#order_zip(size=10,k=5,mu=5,sigma=0.1,n=30)
```
# <span id="page-35-0"></span>Index

order\_beg, [2](#page-1-0) order\_betaexpg, [4](#page-3-0) order\_betag, [5](#page-4-0) order\_burr, [6](#page-5-0) order\_eepg, [7](#page-6-0) order\_eg, [8](#page-7-0) order\_expg, [9](#page-8-0) order\_expkumg, [11](#page-10-0) order\_fellerpareto, [12](#page-11-0) order\_gammag, [13](#page-12-0) order\_gammag1, [15](#page-14-0) order\_gammag2, [16](#page-15-0) order\_gbg, [17](#page-16-0) order\_gpareto, [18](#page-17-0) order\_iparalogistic, [19](#page-18-0) order\_kumg, [20](#page-19-0) order\_loggammag1, [22](#page-21-0) order\_loggammag2, [23](#page-22-0) order\_mbetag, [24](#page-23-0) order\_mog, [25](#page-24-0) order\_pig, [27](#page-26-0) order\_sichel, [28](#page-27-0) order\_sinharcsinh, [29](#page-28-0) order\_snormal1, [30](#page-29-0) order\_sstudentt, [31](#page-30-0) order\_tessg, [32](#page-31-0) order\_weibullg, [33](#page-32-0) order\_zip, [34](#page-33-0)